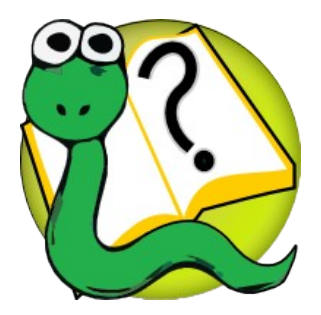

# Informatique 1 Introduction à la programmation **Mission 7 : introduction**

Kim Mens Siegfried Nijssen Charles Pecheur

#### Associer des Informations

Présumez que nous voulons stocker une relation entre les noms de fruits et les nombres entiers

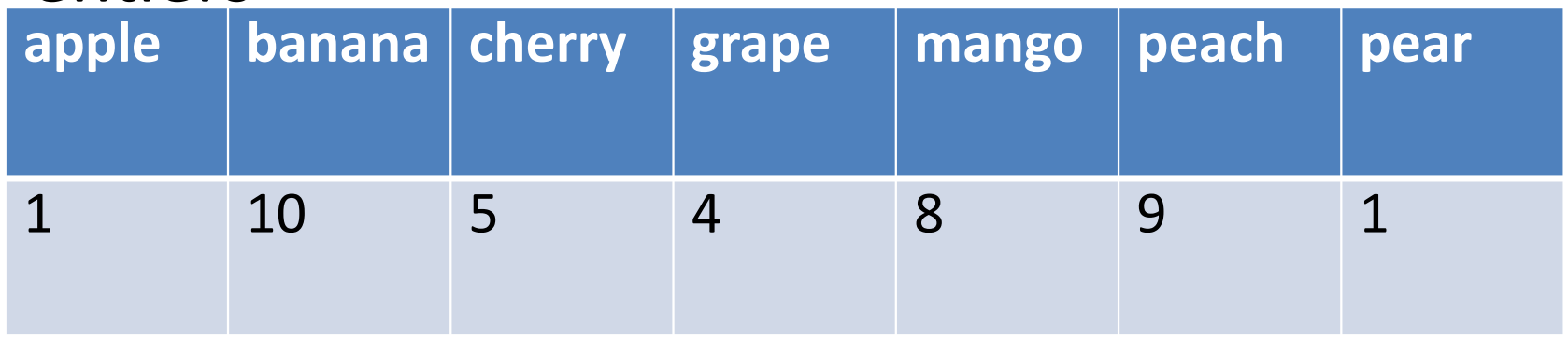

Comment on fait ça en Python?

#### Approche 1: Listes de Tuples

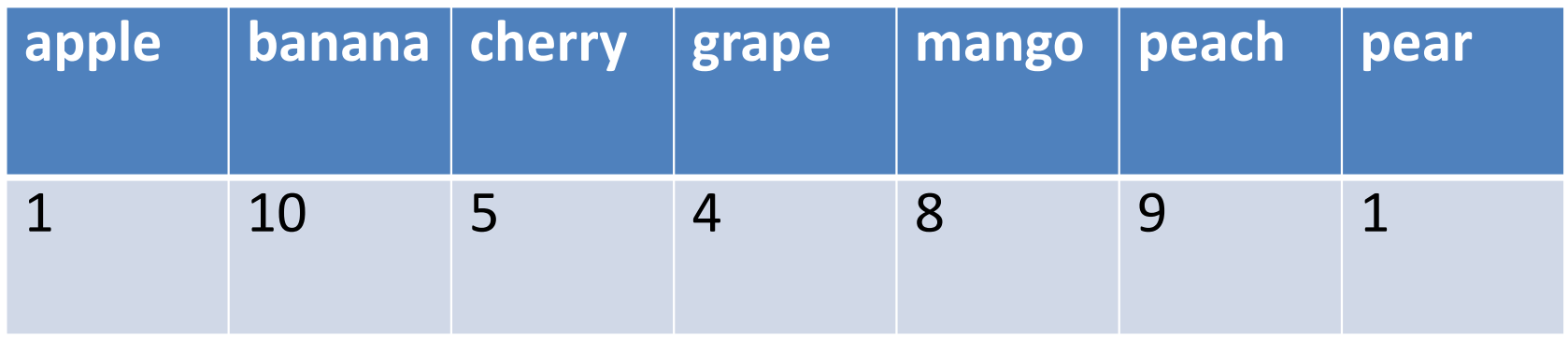

[ ("Apple",1), ("Banana",10), ("Cherry",5), ("Grape",4), ("Mango",8), ("Peach",9), ("Pear",1) ]

Si on trie les tuples par nom de fruit, on peut utiliser la recherche dichotomique pour trouver le nombre d'un fruit

On ne veut pas reimplémenter la recherche dichotomique tout le temps

#### Approche 2: Dictionnaires Intégrés de Python

**Dictionnaire:** Structure de données qui permet de stocker et rechercher des informations associées à une valeur facilement

# Notation (1)

Initialiser un dictionnaire et récupérer les informations associées

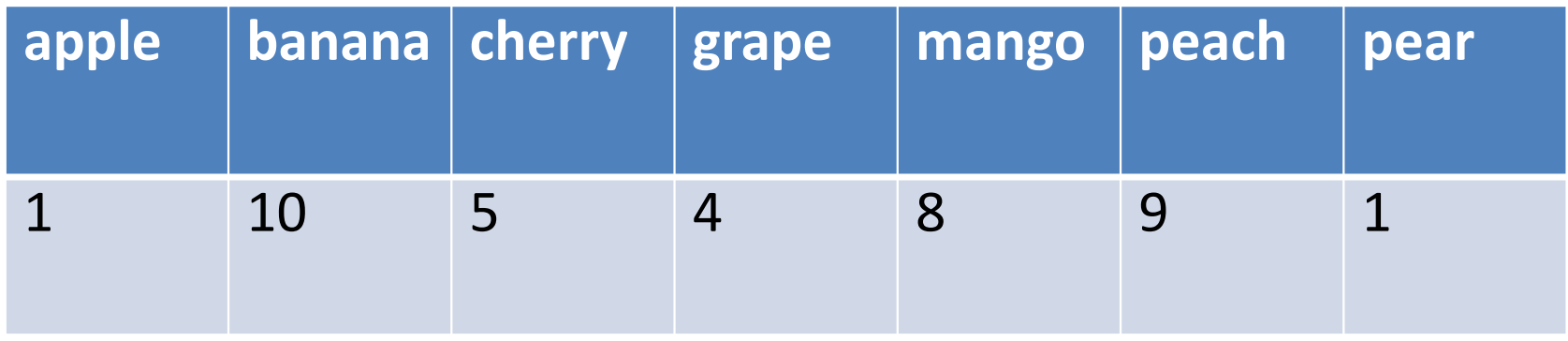

$$
\begin{array}{ll}\n\text{identifier} = \{ \text{ "Apple" : 1, "Banana" : 10, "Cherry" : 5, \ }\\
\text{ "Grape" : 4, "Mango" : 8, "Peach" : 9, "Pear" : 1 }\n\end{array}
$$

print ( identifier["Banana"] )

10

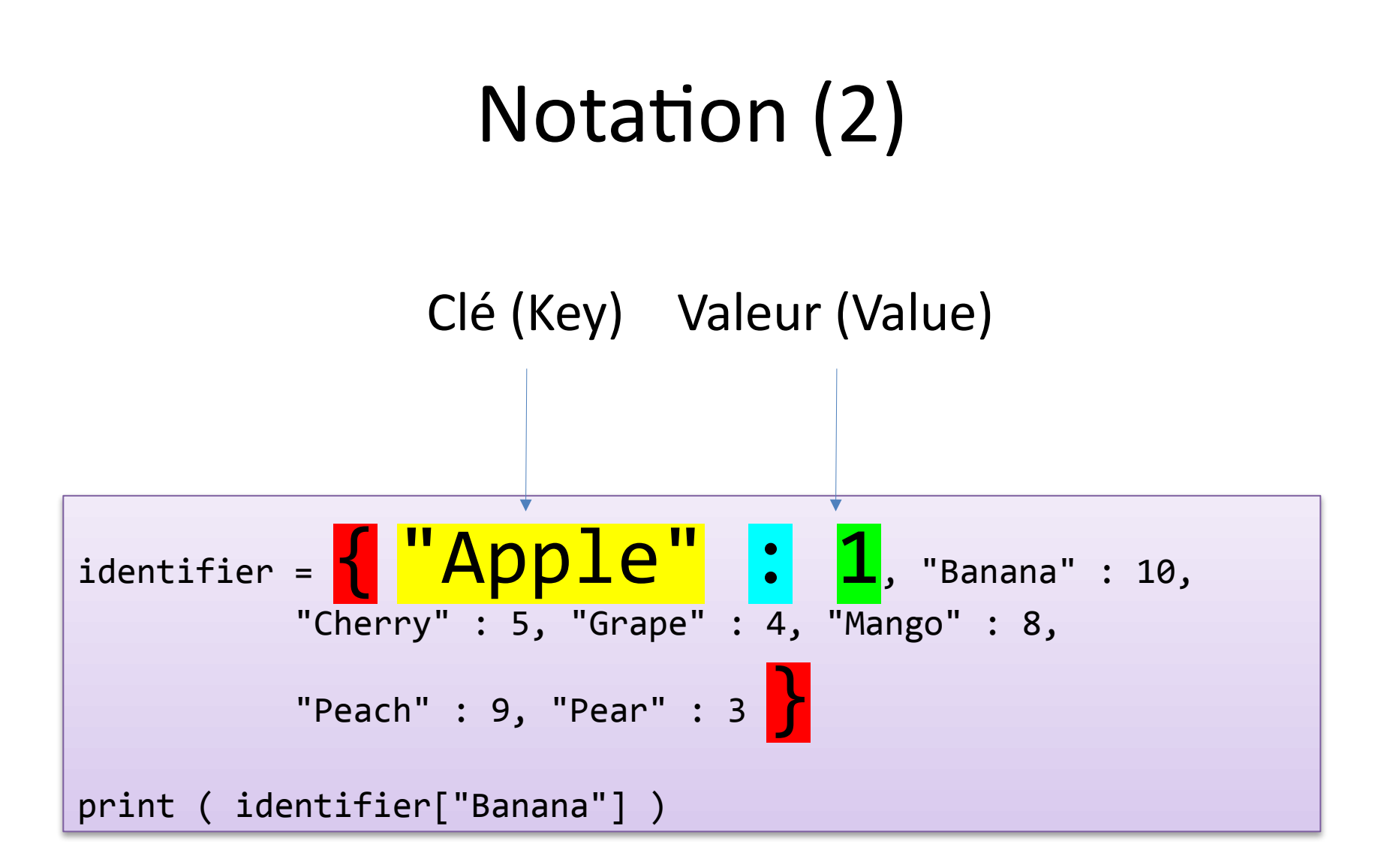

#### Avantages

- Notation facile: tout valeur **immuable** peut être utilisé comme "index" (clé) *pas seulement des nombres entiers, mais aussi des chaînes de caractères, des tuples, … et leurs combinaisons!* weird = { "Banana" : 2, (2,5) : 3, 10: 5 } print ( weird["Banana"], weird[(2,5)], weird[10] )
	- Structure de données efficace Utilisés souvent en Python au lieu de listes triées

# Notation (2)

• Créer un dictionnaire vide:

 $d = \{\}$ 

• Changer **ou** créer une association:

 $d['Apple"] = 1$ 

Code correct:

(1) Type des Clés:Valeurs

Tuples=[("Apple",1),("Pear",4),("Pear",3)]

Code correct:

(1) Type des Clés:Valeurs

Tuples=[("Apple",1),("Pear",4),("Pear",3)]

 $d = \{\}$  (2) Créer

#### Code correct:

(1) Type des Clés:Valeurs

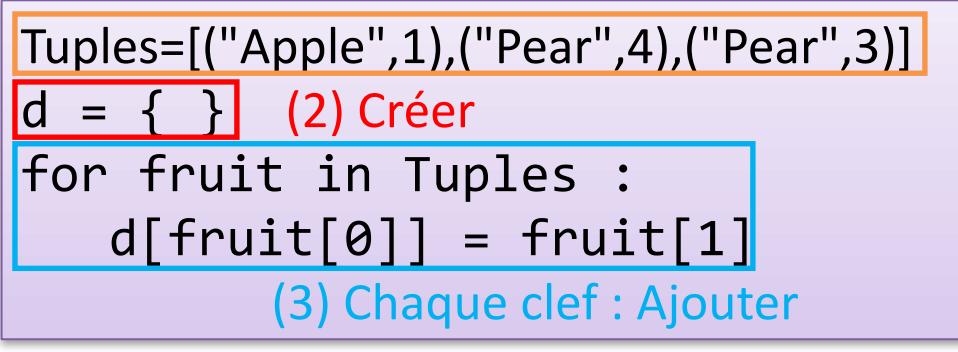

#### Code correct:

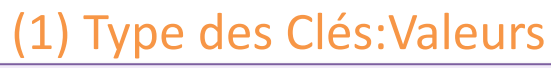

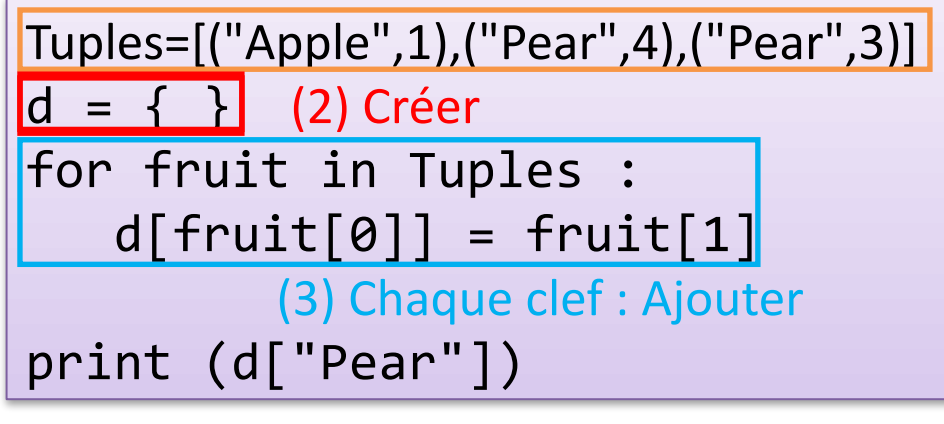

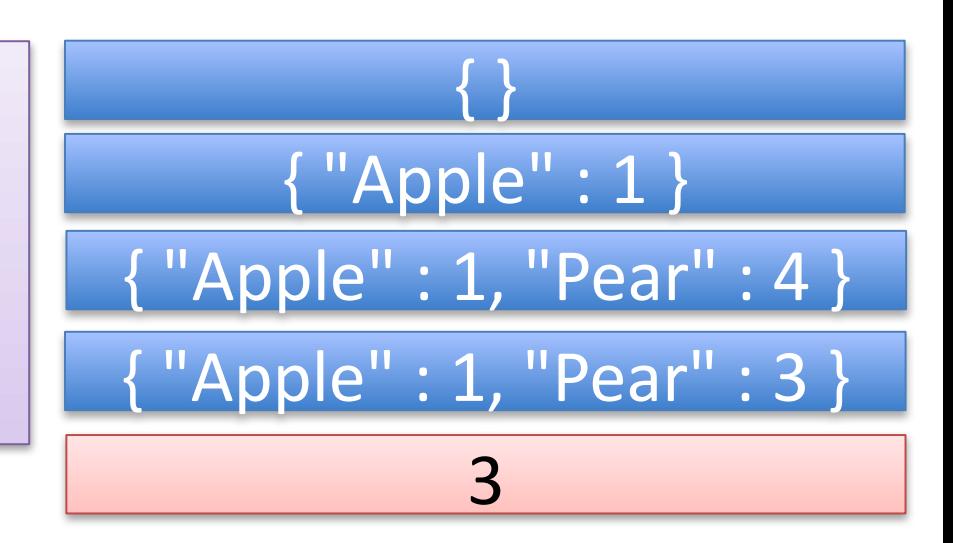

• Code qui donne une erreur:

```
Tuples=[("Apple",1),("Pear",4),("Pear",3)]
d = \{\}for fruit in Tuples : 
   d[fruit[0]] = fruit[1]print (d["Grape"])
```
{ "Apple" : 1, "Pear" : 3 } KeyError: 'Grape'

Comment éviter cette erreur? Approche 1 (défensive): tester si la clé est présente

```
Tuples=[("Apple",1),("Pear",4),("Pear",3)]
d = \{\}for fruit in Tuples : 
   d[fruit[0]] = fruit[1]if "Grape" in d:
  print (d["Grape"])
```
{ "Apple" : 1, "Pear" : 3 }

**in** ici évalue seulement la présence de la clé !!!

Comment éviter cette erreur? Approche 2 (exceptions)

```
Tuples=[("Apple",1),("Pear",4),("Pear",3)]
d = \{\}for fruit in Tuples : 
   d[fruit[0]] = fruit[1]try:
  print (d["Grape"])
except:
  print ("Not found")
```
{ "Apple" : 1, "Pear" : 3 }

#### Not found

Comment éviter cette erreur? Approche 3 (get)

```
Tuples=[("Apple",1),("Pear",4),("Pear",3)]
d = \{\}for fruit in Tuples : 
   d[fruit[0]] = fruit[1]print (d.get("Grape",-1))
```
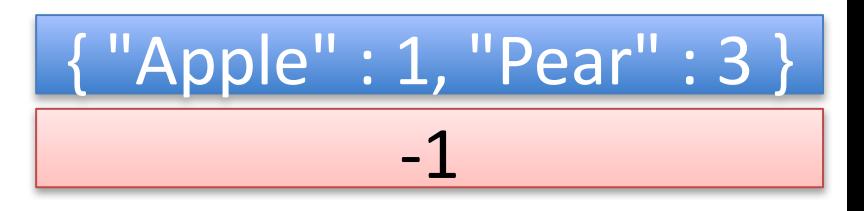

Valeur retournée si la clé n'est pas présente

• Parcourir les clés

```
identifier = \{ "Apple" : 1, "Banana" : 10, "Cherry" : 5, \
           "Grape" : 4, "Mango" : 8, "Peach" : 9, "Pear" : 3 }
for key in identifier.keys ():
 print ( key )
```
Apple Banana Cherry Grape Mango Peach Pear

• Parcourir les clés (simplifié)

```
identifier = \{ "Apple" : 1, "Banana" : 10, "Cherry" : 5, \
           "Grape" : 4, "Mango" : 8, "Peach" : 9, "Pear" : 3 }
for key in identifier:
 print ( key )
Apple
Banana
Cherry
Grape
Mango
Peach
Pear
```
• Parcourir les valeurs

```
identifier = \{ "Apple" : 1, "Banana" : 10, "Cherry" : 5, \
           "Grape" : 4, "Mango" : 8, "Peach" : 9, "Pear" : 3 }
for value in identifier.values ():
 print ( value )
```
• Parcourir les combinaisons (clé, valeur)

```
identifier = \{ "Apple" : 1, "Banana" : 10, "Cherry" : 5, \
           "Grape" : 4, "Mango" : 8, "Peach" : 9, "Pear" : 3 }
for key, value in identifier.items ():
 print ( key, value )
```
Apple 1 Banana 10 Cherry 5 Grape 4 Mango 8 Peach 9 Pear 3

## Structures de Données Imbriquées

On peut imbriquer

des listes/tuples dans des dictionnaires, des dictionnaires dans des listes/tuples, des dictionnaires dans des dictionnaires, ...

```
matrix = \{ (\theta, \theta): 1, (\theta, 2): 2, (1,1): 2, (2,2): 4, (3,3): 1 \}nested = \{ "Jean" : \{ "Beer" : 2, "Wine" : 3 \}, \ \ \ \ \ \ \"Valérie" : { "Wine" : 4 } }
other_nested = \{ "Jean" : [ "Beer", "Wine" ], \ \ \}"Valérie" : [ "Wine" ] }
1 = [ { "Beer" : 2, "Wine" : 3 }, { "Wine" : 4 } ]
```
#### **Dictionnaires**

• Peuvent associer une liste à une clé

```
postcodes = \{ "Bruxelles": [1000], \
              "Louvain-la-Neuve": [1348] }
postcodes["Bruxelles"].append ( 1020 )
```
On veut créer un nouveau dictionnaire qui reflète

- la création d'une nouvelle commune "Bruxelles-la-Neuve" avec code postal 1001
- l'ajout du code postal 1002 à Bruxelles
- À base d'un dictionnaire d'origine

```
postcodes2022 = { "Bruxelles": [1000], \setminus"Louvain-la-Neuve": [1348] }
… (code que l'on veut écrire) …
```
print(postcodes2022) print(postcodes2100)

```
{ "Bruxelles": [1000], "Louvain-la-Neuve": [1348] }
{ "Bruxelles": [1000,1002], "Louvain-la-Neuve": [1348],
  "Bruxelles-la-Neuve": 1001 }
```
Écran de l'ordinateur

```
postcodes2022 = \{ "Bruxelles": [1000], \setminus"Louvain-la-Neuve": [1348] }
postcodes2100 = postcodes2022
postcodes2100["Bruxelles-la-Neuve"] = [1001]
postcodes2100["Bruxelles"].append ( 1002 )
print(postcodes2022)
print(postcodes2100)
{ "Bruxelles": [1000,1002], "Louvain-la-Neuve": [1348],
```
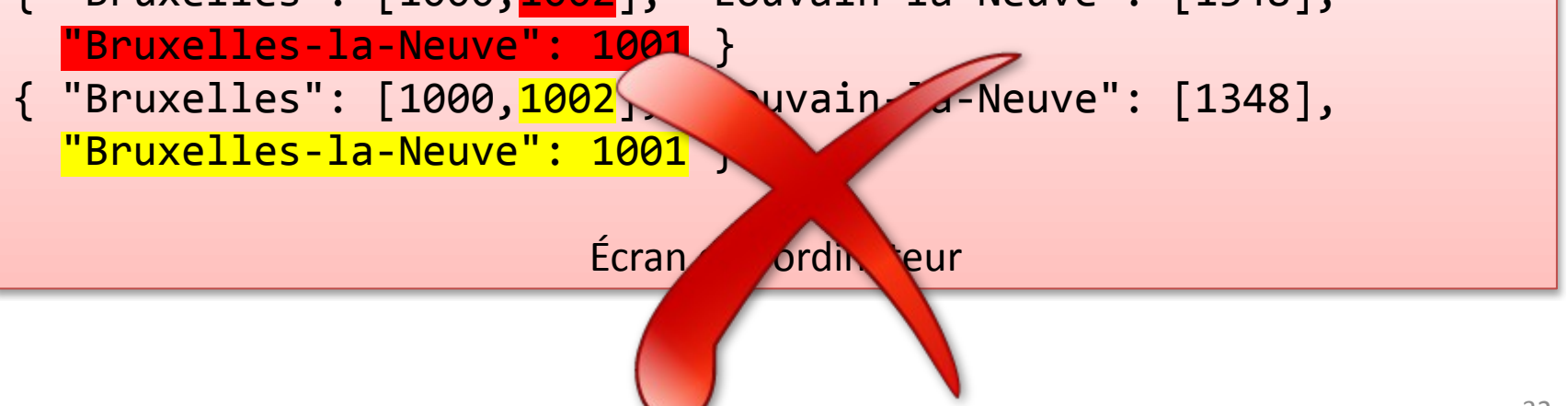

```
import copy
postcodes2022 = { "Bruxelles": [1000], \setminus"Louvain-la-Neuve": [1348] }
postcodes2100 = copy.deepcopy(postcodes2022)
postcodes2100["Bruxelles-la-Neuve"] = [1001]
postcodes2100["Bruxelles"].append ( 1002 )
print(postcodes2022)
print(postcodes2100)
```

```
{ "Bruxelles": [1000], "Louvain-la-Neuve": [1348] }
{ "Bruxelles": [1000,1002], "Louvain-la-Neuve": [1348],
  "Bruxelles-la-Neuve": 1001 }
```
Écran de l'ordinateur

# Mission 7

- Objectifs
	- dictionnaires
- Problème
	- Création d'un outil pour chercher dans un fichier de texte en utilisant un index stocké dans un dictionnaire